# **АННОТАЦИЯ РАБОЧЕЙ ПРОГРАММЫ ДИСЦИПЛИНЫ ПРИЕМ 2019 г. ФОРМА ОБУЧЕНИЯ очная**

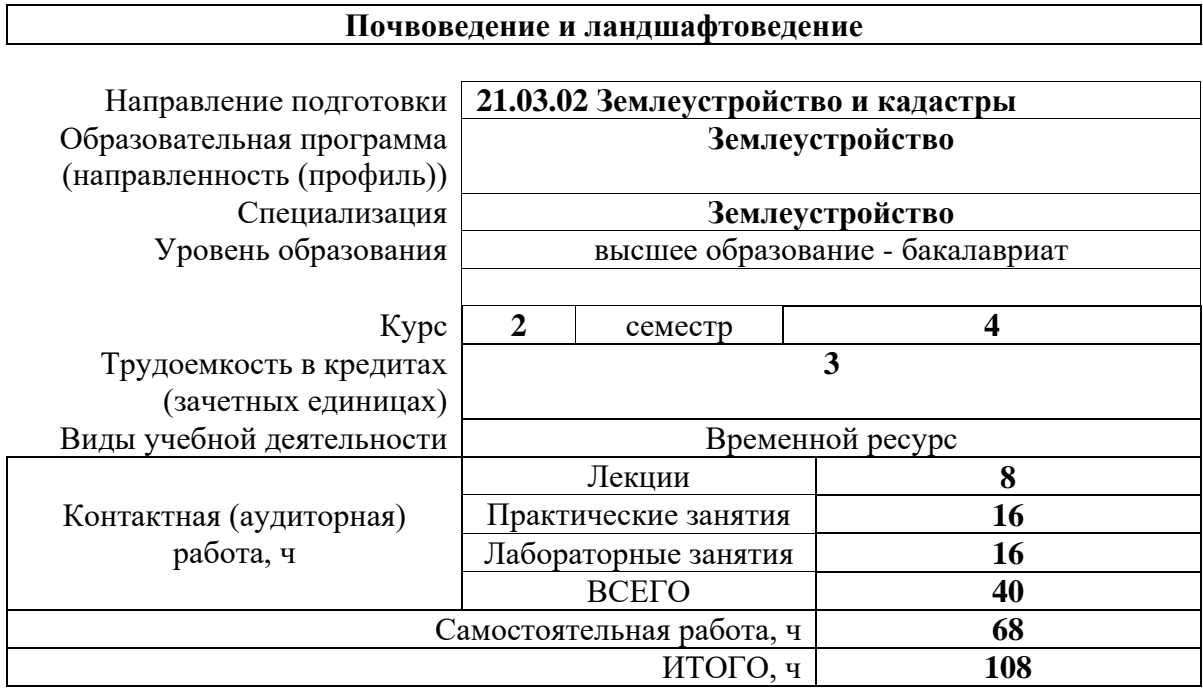

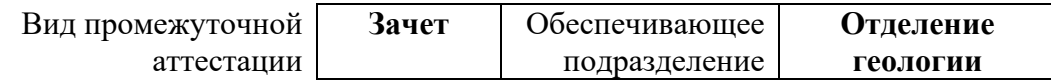

# **1. Цели освоения дисциплины**

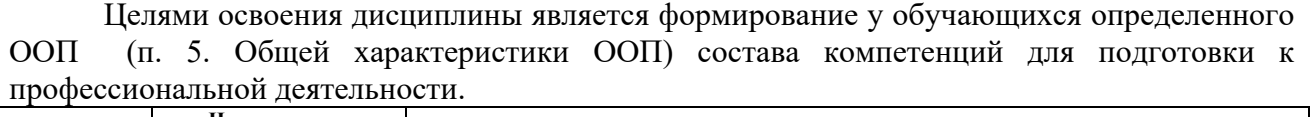

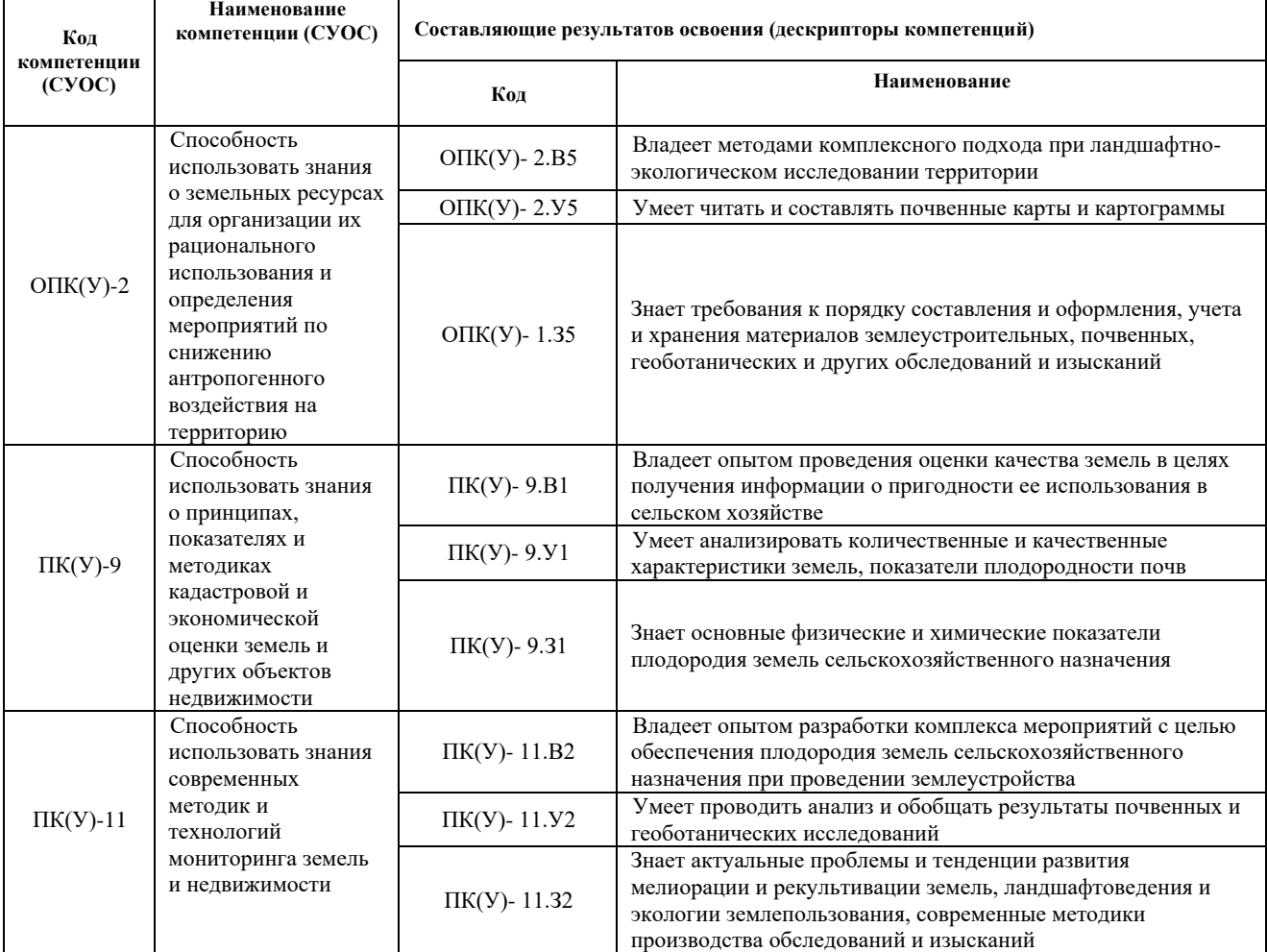

# **2. Планируемые результаты обучения по дисциплины**

После успешного освоения дисциплины будут сформированы результаты обучения:

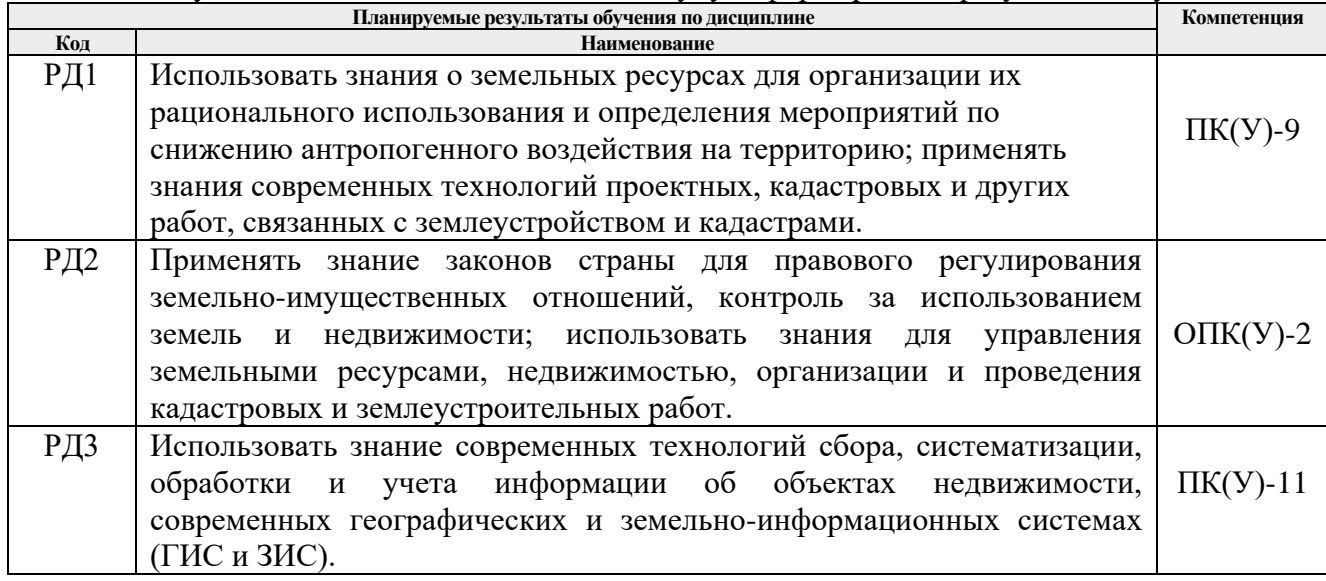

# **3. Структура и содержание дисциплины**

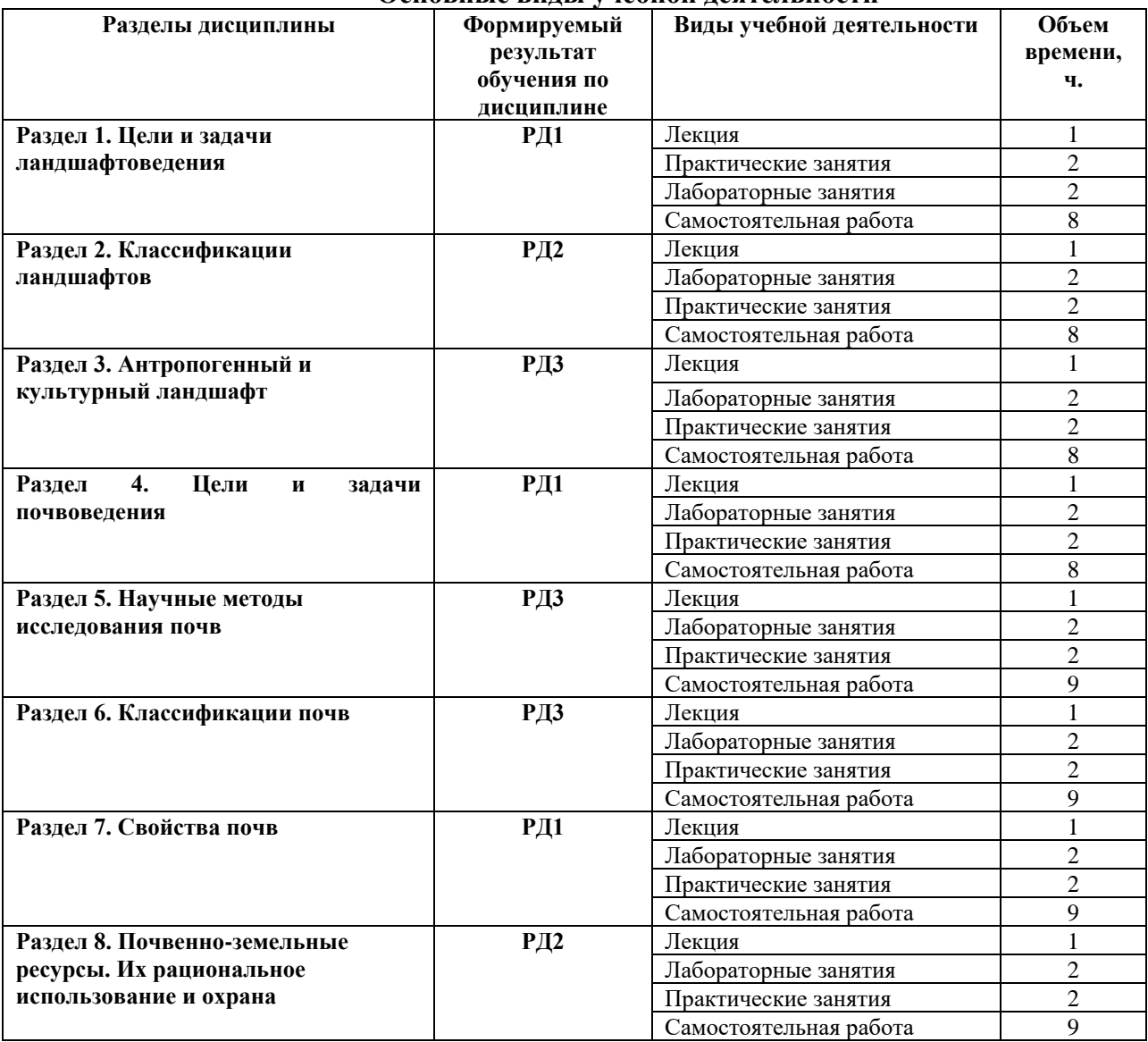

#### **Основные виды учебной деятельности**

#### **4. Учебно-методическое и информационное обеспечение дисциплины**

# **4.1 Учебно-методическое обеспечение Основная литература**

1. Голованов, А.И. Ландшафтоведение : учебник для вузов / А. И. Голованов, Е. С. Кожанов, Ю. И. Сухарев. – 2-е изд., испр. и доп. – Москва: Лань, 2015. – 215 с.: ил. – Учебники для вузов. Специальная литература. – Библиогр.: с. 212-213. – Предметный указатель: с. 209-211. – ISBN 978-5-8114-1809-1.

2. Мамонтов, Владимир Григорьевич. Общее почвоведение : учебник / В. Г. Мамонтов, Н. П. Панов, Н. Н. Игнатьев. — Москва: КноРус, 2015. — 538 с.: ил. — Бакалавриат. — Библиография: с. 537-538. — Глоссарий: с. 532-536. — ISBN 978-5-406-04400-1.

3. Полевая учебная практика по геологии и почвоведению в окрестностях г. Томска : учебное пособие [Электронный ресурс] / В. Н. Сальников [и др.]; Национальный исследовательский Томский политехнический университет (ТПУ). – 3-е изд. – 1 компьютерный файл (pdf; 24 MB). – Томск: Изд-во ТПУ, 2016. – Заглавие с титульного экрана. – Электронная версия печатной публикации. – Доступ из корпоративной сети ТПУ.Схема доступа:<http://www.lib.tpu.ru/fulltext2/m/2017/m076.pdf>

# **Дополнительная литература**

1. [Соболева, Н.П.](http://opac.lib.tpu.ru/catalogue/?query=cuba.authorityAuthorCode%3D%22RU%5CTPU%5Cpers%5C26811%22) Ландшафтоведение [Электронный ресурс] : учебное пособие / Н. П. Соболева, Е. Г. Язиков; Национальный исследовательский Томский политехнический университет (ТПУ). – 1 компьютерный файл (pdf; 4.7 MB). – Томск: Изд-во ТПУ, 2010. – Заглавие с титульного экрана. – Электронная версия печатной публикации. – Доступ из корпоративной сети ТПУ. – Системные требования: Adobe Reader. <http://www.lib.tpu.ru/fulltext2/m/2011/m24.pdf>

2. Казаков, Л.К. Ландшафтоведение с основами ландшафтного планирования: учебное пособие / Л. К. Казаков. – 2-е изд., испр.– Москва: Академия, 2008. – 336 с.: ил.– ISBN 978-5-7695-5612-8

3. Колбовский, Е.Ю. Ландшафтоведение: учебное пособие / Е. Ю. Колбовский. – 3-е изд., стер.– Москва: Академия, 2008. – 480 с.: ил.- ISBN 978-5-7695-5202-1.

4. Исаченко, А.Г. Ландшафтоведение и физико-географическое районирование : учебник для вузов / А. Г. Исаченко. – Москва: Высшая школа, 1991. – 366 с.: ил.– ISBN 5-06- 001731-1.

5. Санитарные правила по определению класса опасности токсичных отходов производства и потребления. : санитарные правила СП 2.1.7.1386-03 / Министерство здравоохранения Российской Федерации. – Утв. Гл. санитар. врачом РФ 16.06.03; Введ. в действие 30.06.03 Постановлением Гл. гос. санитар. врача РФ №144 от 16.06.03. – М: 2003. – 20 с. – 2.1.7. Почва, очистка населенных мест, отходы производства и потребления.

# **6.2. Информационное и программное обеспечение**

Internet-ресурсы (в т.ч. в среде LMS MOODLE и др. образовательные и библиотечные ресурсы):

1. [Беломестных, В.Н.](http://catalog.lib.tpu.ru/files/names/document/RU/TPU/pers/25113) Основы современного естествознания : курс лекций : учебное пособие [Электронный ресурс] / В. Н. Беломестных, Е. П. Теслева, Д. А. Чинахов; Томский политехнический университет (ТПУ) ; Юргинский технологический институт (филиал). – 1 компьютерный файл (pdf; 2383 KB). – Томск: Изд-во ТПУ, 2007. – Заглавие с титульного экрана. – Электронная версия печатной публикации. – Доступ из сети НТБ ТПУ. – Системные требования: Adobe Reader.Схема доступа: <http://www.lib.tpu.ru/fulltext3/m/2008/m9.pdf> (контент)

2. Электронно-библиотечная система «Лань»<https://e.lanbook.com/>

- 3. Электронно-библиотечная система «Znanium» [http://znanium.com](http://znanium.com/)
- 4. Электронная библиотека «grebennicon» [http://www.grebennikon.ru](http://www.grebennikon.ru/)

Профессиональные базы данных и информационно-справочные системы доступны по ссылке: https://www.lib.tpu.ru/html/irs-and-pdb

Используемое лицензионное программное обеспечение (в соответствии с **Перечнем лицензионного программного обеспечения ТПУ)**:

- 1. Google Chrome;
- 2. Microsoft Office 2007 Standard Russian Academic;
- 3. Microsoft Office 2016 Standard Russian Academic;
- 4. Document Foundation LibreOffice;
- 5. Cisco Webex Meetings;
- 6. Zoom Zoom;
- 7. AutoCAD (vap.tpu.ru);
- 8. ArcMap (vap.tpu.ru);
- 9. QGIS Desktop (vap.tpu.ru).